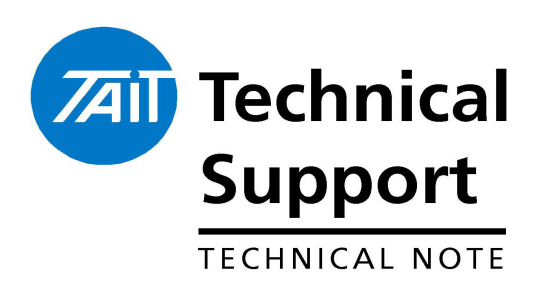

## **Technical Note TN-NSC079** Data Calls on T2040's with V5.70 **Firmware** 22 January 2004

This technical Note applies to T2040 Radios used in Data Applications.

There has been a change in the way the T2040 handles Non Prescribed Data calls when the Tait Data Protocol is enabled.

When a Non Prescribed Data call is made to a T2040 the receiving radio will check to see if there is an active MAP27 link between the radio and the data terminal before allowing the data call to proceed.

If the receiving radio has no Mobile Data Terminal (e.g. MDT610, MDT 630, Psion or Palm Pilot device fitted) connected or it is switched off. "NOT HOME" will appear on the screen of the calling radio.

## MAP27 link active at remote end

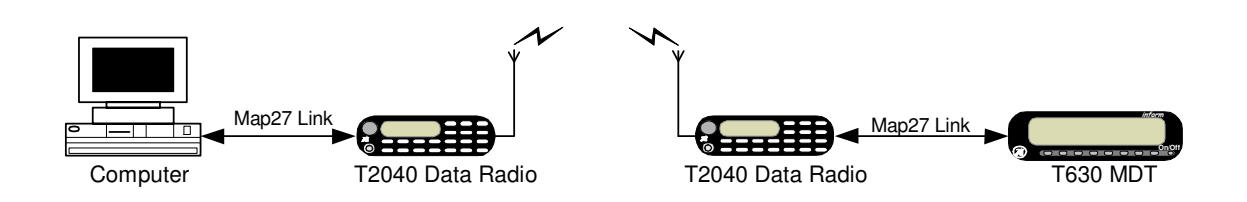

The above picture shows that there is active MAP27 link between the MDT and radio. Any data calls made to the radio with the MDT will be successful as long the MDT is switched on.

## **MAP27 link disconnected at remote end.**

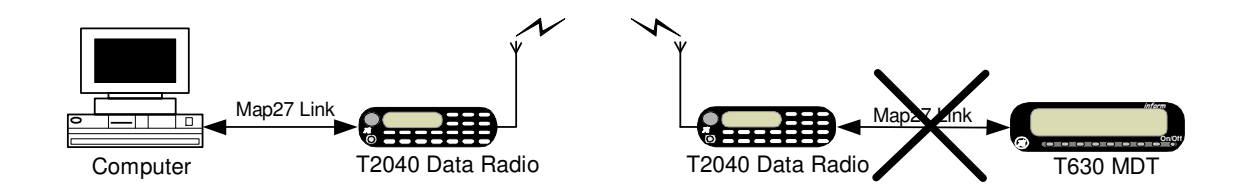

The above picture shows that there is no MAP27 link between the radio and MDT therefore; no data calls can be made to that radio until the MAP27 link is reestablished either by turning on the device or reconnecting it to the radio.

This means that it is now no longer possible to conduct a Non Prescribed Data test by using \*31\*NN or \*31\*NNN (where NNN is the unit of the called radio) when there is no data terminal connected at the remote end.

Note that only Non Prescribed Data calls are affected by this change. Voice calls can still be made.

The reason for this change is to stop the customer being billed for unsuccessful data calls when there is no active MAP27 link on the receiving radio.

In the past the T2040 radio would always allow the data call to be setup and it would take approximately 12 seconds for the data call to terminate due to no MAP27 link.

## If you require any clarification or further information please contact the National Support Centre on 0800 MOBILE (0800 662453).

**TaitNet Support Services Tait Communications Ltd** 540 Wairakei Road, PO Box 1185. Christchurch, New Zealand. Phone: 0800 662 453 Fax: 03 3582 029 helpdesk@tcl.tait.co.nz email:

Website: http://support.taitworld.com

Issued by: **Brent Painter** Customer Support Engineer

**Distribute to: Technical Staff** 

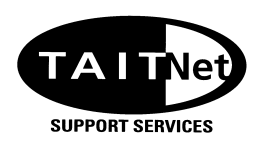